# Hierarchical Property Set Merging for SPARQL Query Optimization

Marios Meimaris, Athena Research Center, Greece

George Papastefanatos, Athena Research Center, Greece

Panos Vassiliadis, University of Ioannina, Greece

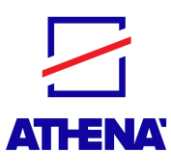

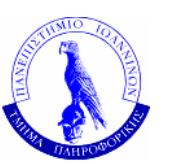

### Preliminaries

- RDF (Resource Description Framework)
	- Abstract Data model for Linked Data
	- Based on *Triples*: Subject-Predicate-Object
	- RDF datasets are *Directed Labelled Graphs*
- Characteristic Set (CS)
	- A CS is a set of properties with the same subject as source node
	- An RDF dataset can be described as a set of unique CSs
	- Each CS is an *implicit resource type*

#### Preliminaries

- › Use Characteristic Sets (CSs) and their links in order to store and index triples
- › *Characteristic Sets* (Neumann & Moerkotte, ICDE 2011)
	- $\rightarrow$  A *Characteristic Set* (CS) S<sub>c</sub> of a node x is defined as the set of properties emitting from x (i.e., x as subject)

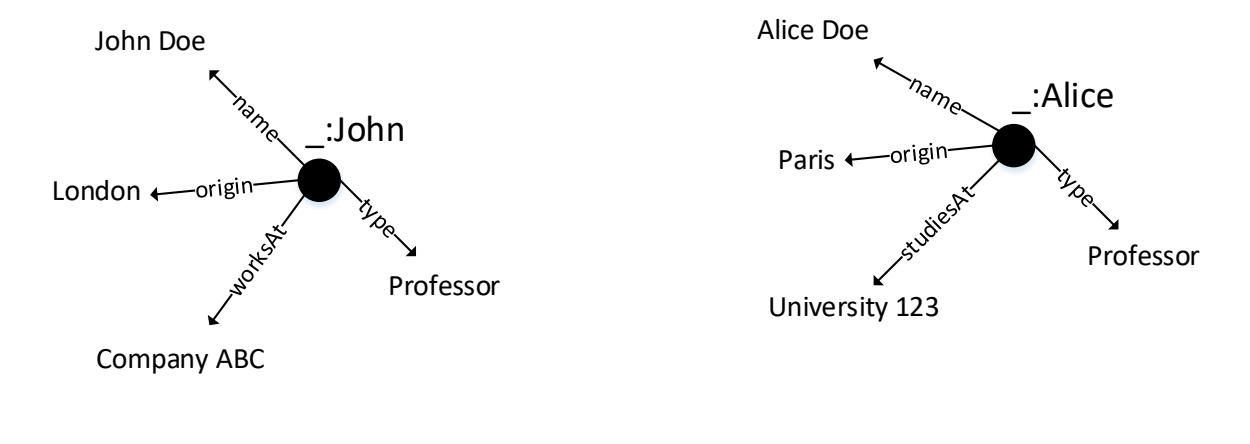

 $S_c(John) = \{name, origin, worksAt, type\}$   $S_c(Alice) = \{name, origin, studiesAt, type\}$ 

# Background

- › Derive a relational representation of an RDF dataset
- › Use CSs as tables and links between CSs as relationships
- $\rightarrow$  CS properties  $\rightarrow$  relation attributes

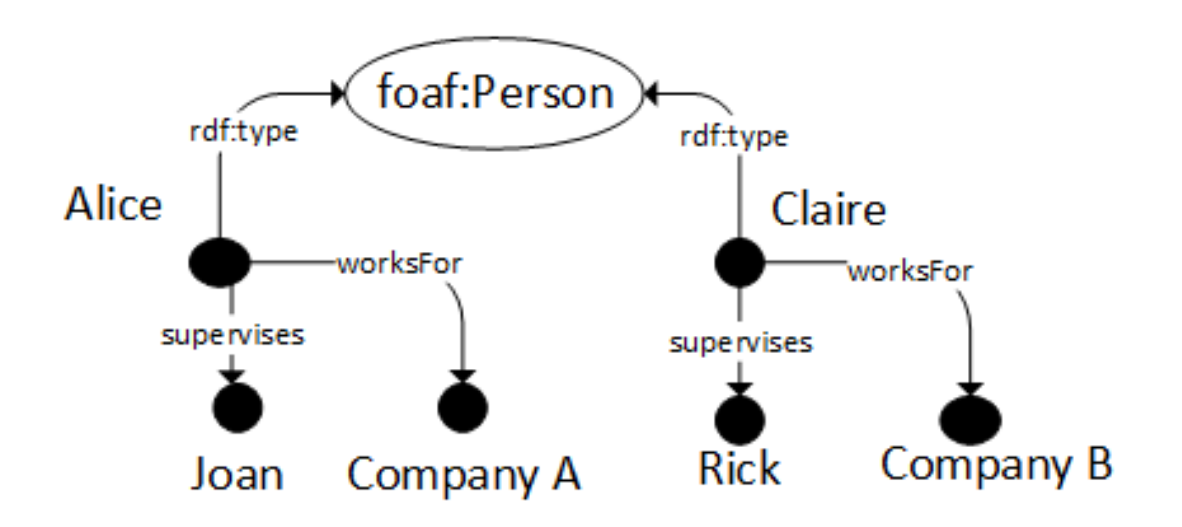

 $c_1$ = {rdf:type, worksFor, supervises}

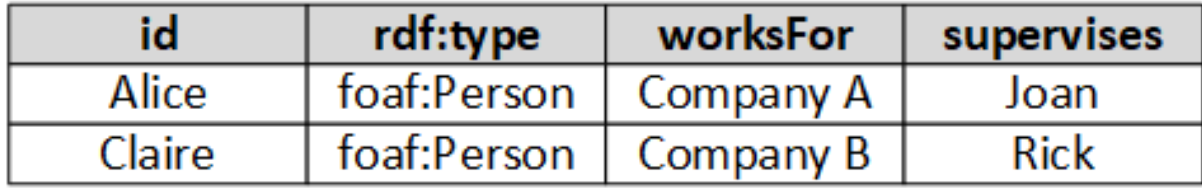

#### Problem statement

RDF structural looseness  $\rightarrow$  multiple CSs  $\rightarrow$  different representation strategies

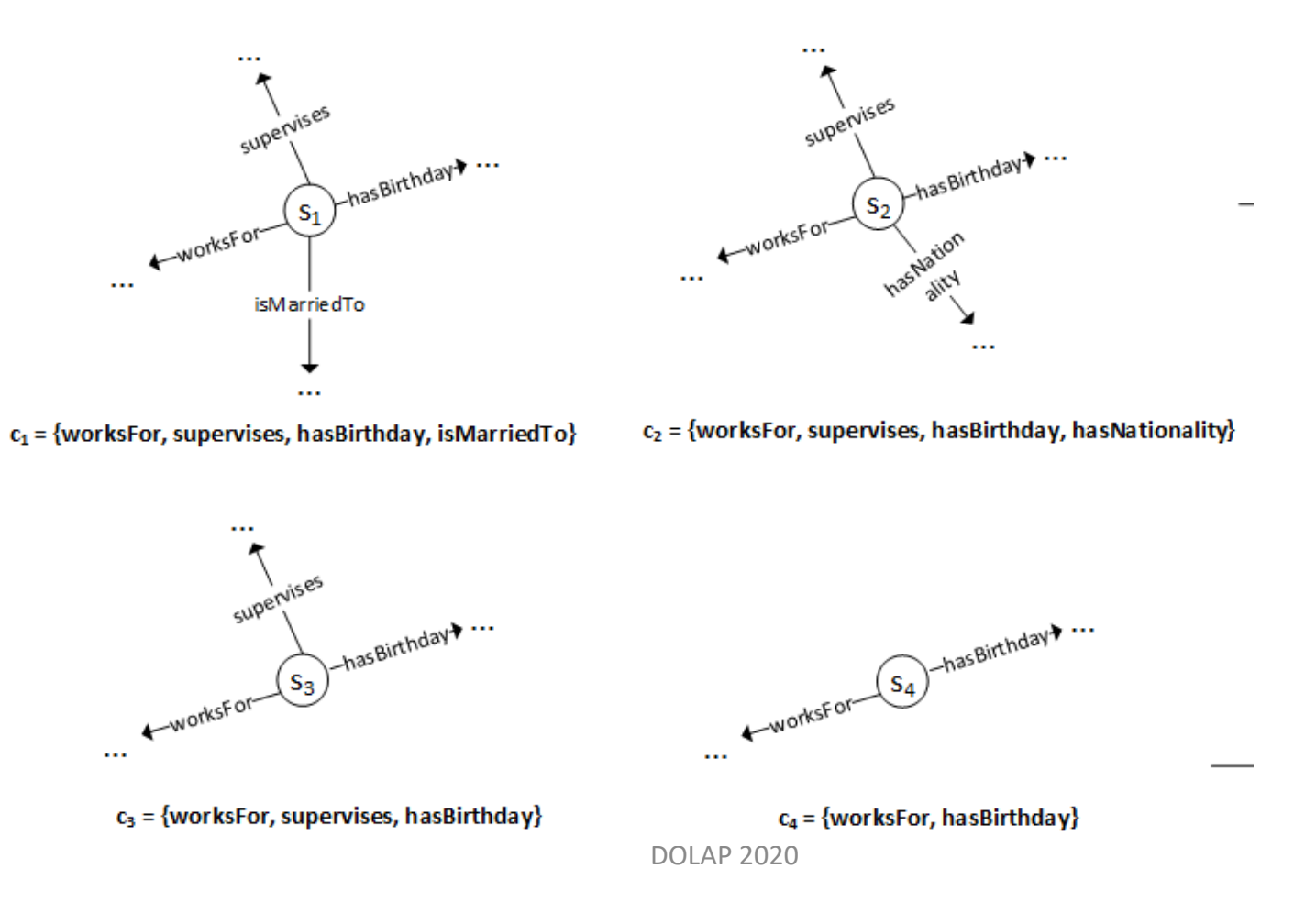

### Trade-Off for creating a relational schema

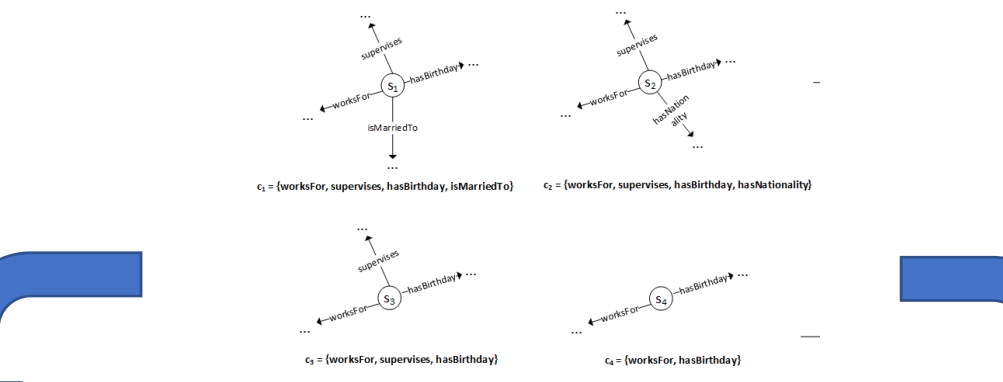

#### A relational table for each different CS A "universal" table for all CS's

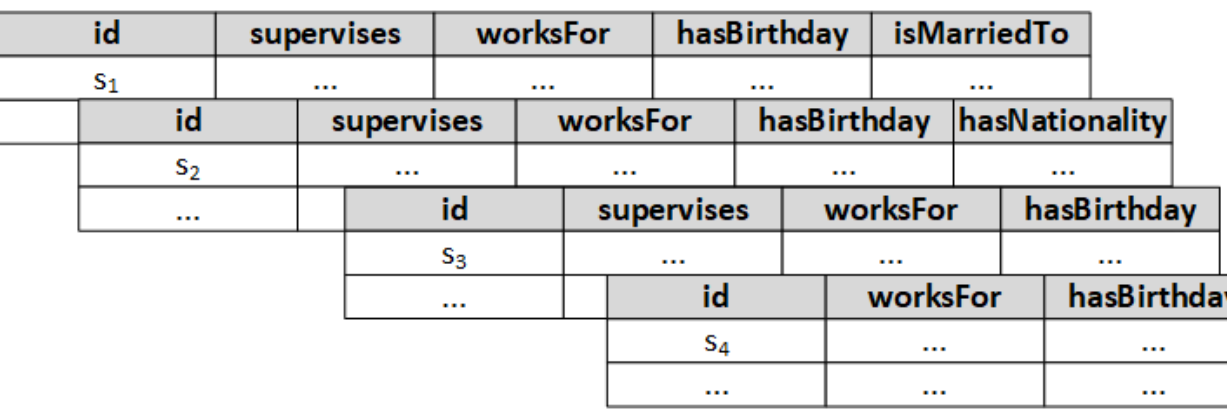

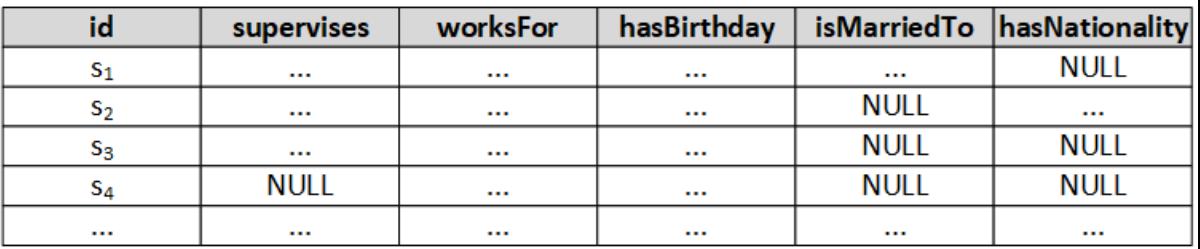

## Trade-Off for creating a relational schema

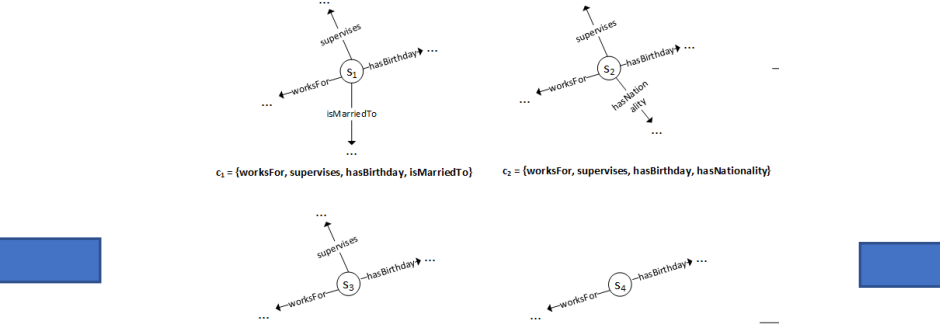

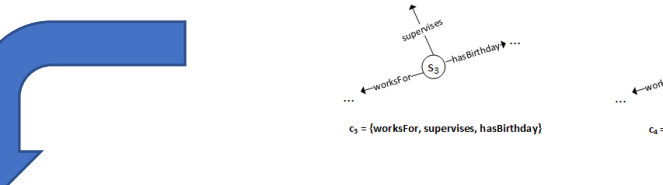

= {worksFor, hasBirthday

#### A relational table for each different CS A "universal" table for all CS's

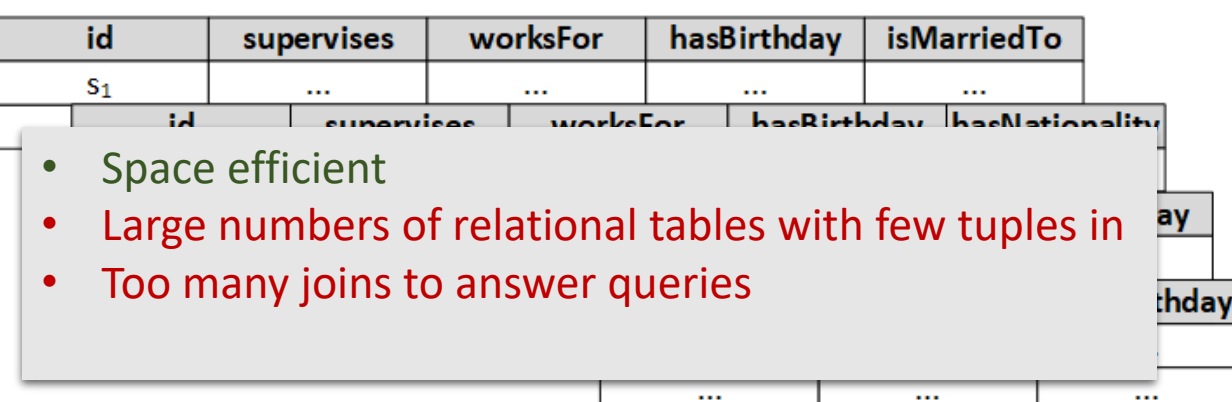

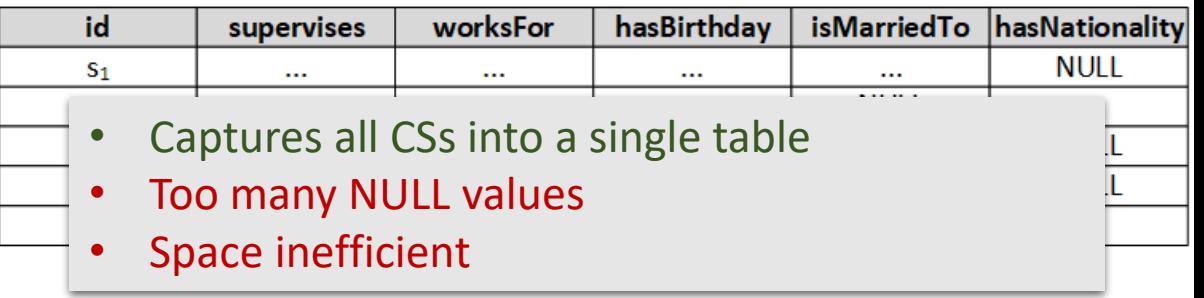

#### Trade-Off for answering a complex SPARQL query with many joins **SELECT ? x ?y ?z ?w**

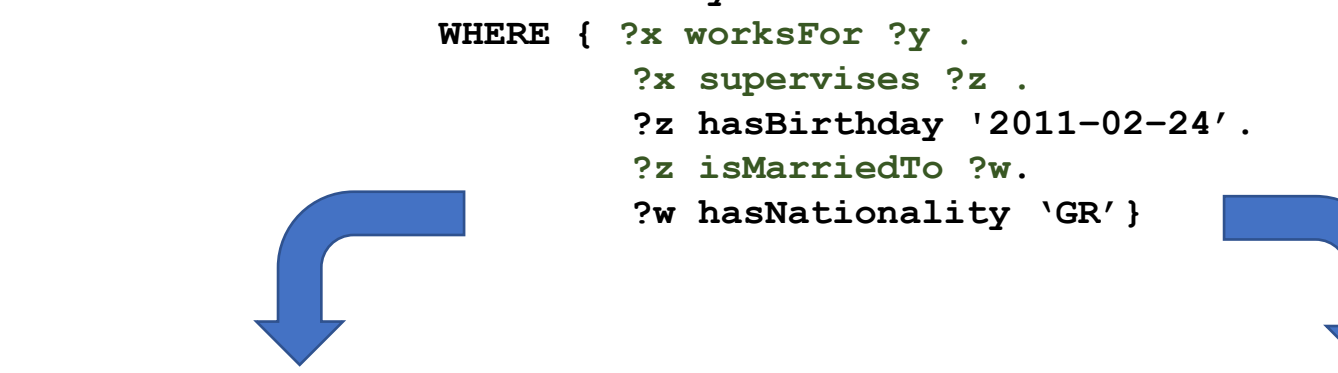

#### A relational table for each different CS A "universal" table for all CS's

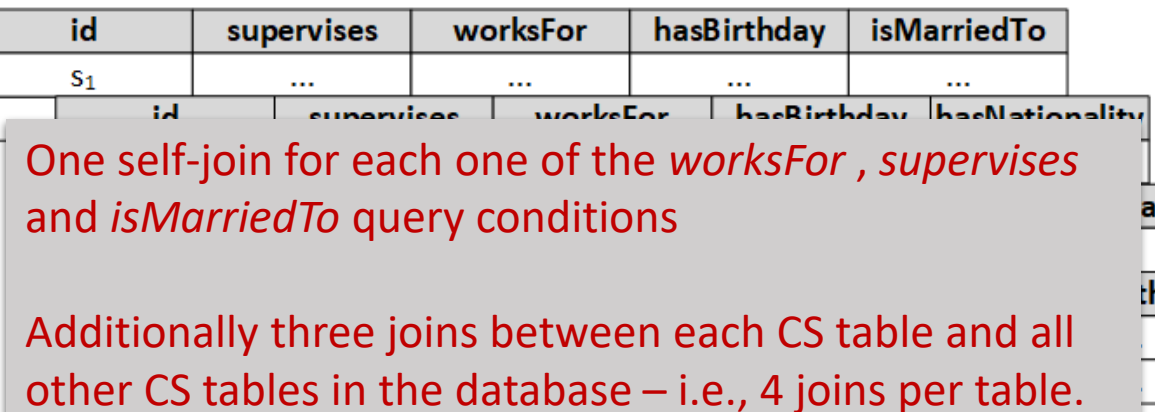

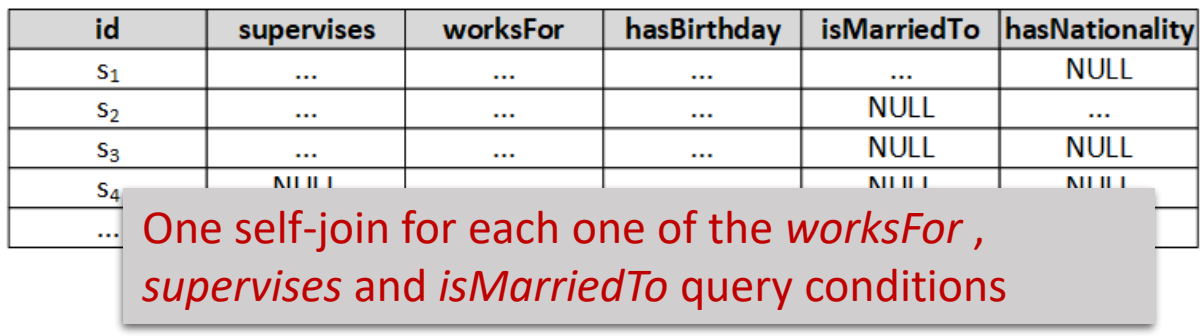

าdav

#### Problem to be solved

Context: Mapping heterogeneous RDF datasets to a relational schema with the aim to facilitate the processing of complex analytical SPARQL queries

Solution: automating the decision of which tables will be created for a set of CS, such that there are no overly empty tables and extremely large numbers of joins.

## Observations

- › Based on previous findings:
	- $\rightarrow$  CS number is generally low but exhibits skewed distribution
		- $\angle$  E.g., many CSs with very few (<10) subjects
	- $\rightarrow$  CS number affects number of joins
- › Merging closely related CSs helps storage & querying
	- › Less CSs means less joins
	- › Less CSs means less I/O costs in disk-based systems
	- $\rightarrow$  Compact schema easier to understand and maintain
- $\rightarrow$  CSs are hierarchical, i.e., their property sets can be super/subsets of each other
- › Challenge: *exploit the hierarchical structure in order to merge together closely related CSs*

# Challenge

- > Each CS defines a relational table (s,  $p_1$ ,  $p_2$ , ...,  $p_k$ )
- › Merging of CS tables results in NULL values for non-shared attributes
- › Challenge: merge CSs and reduce NULL value effect

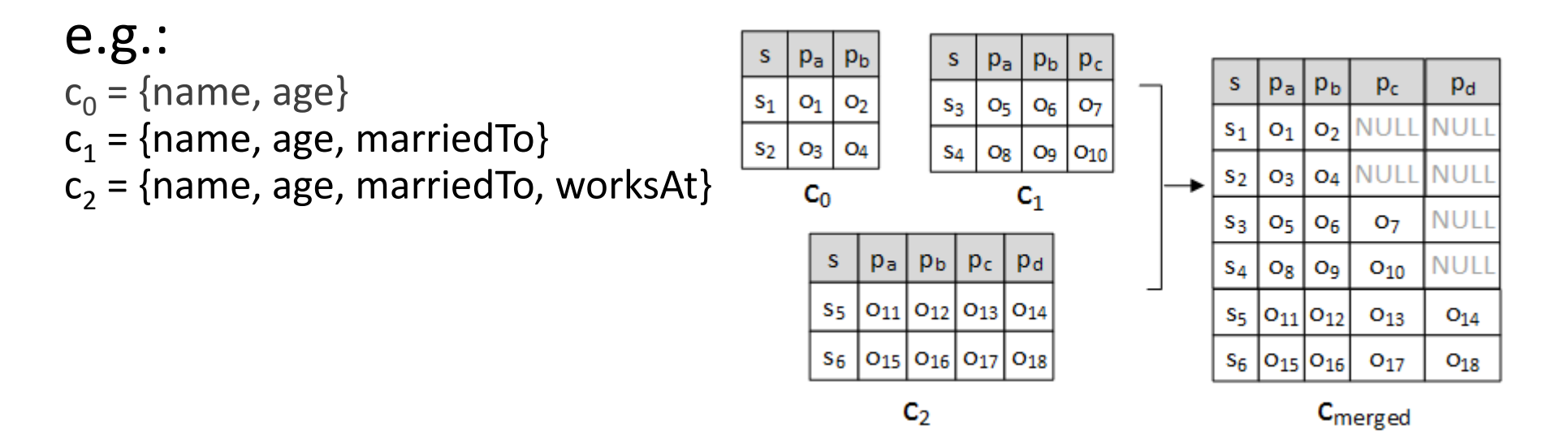

# Approach

- › Use a dense child table and merge its parents into it
	- › **Why dense? ->** # of NULLs is proportional to # of records of table to be merged
	- › **Why child? ->** more specialized, thus will contain columns of parents
- › Identify dense CSs
	- $\Rightarrow$  if  $|c_i| > m \times |c_{max}|$  parameter =>  $c_i$  is dense
	- › Every resulting (merged) table will contain **exactly one dense node** (and several nondense)
- › Find optimal merging of ancestors to dense child CSs

```
e.g.
\mathsf{c}_1: {name, age, address}, \mathsf{c}_2: {name, age}: \mathsf{c}_1 child of \mathsf{c}_2hier_merge(c_1, c_2) = c_{12}c_{12}: {name, age, address)
```
#### CS Graph Example

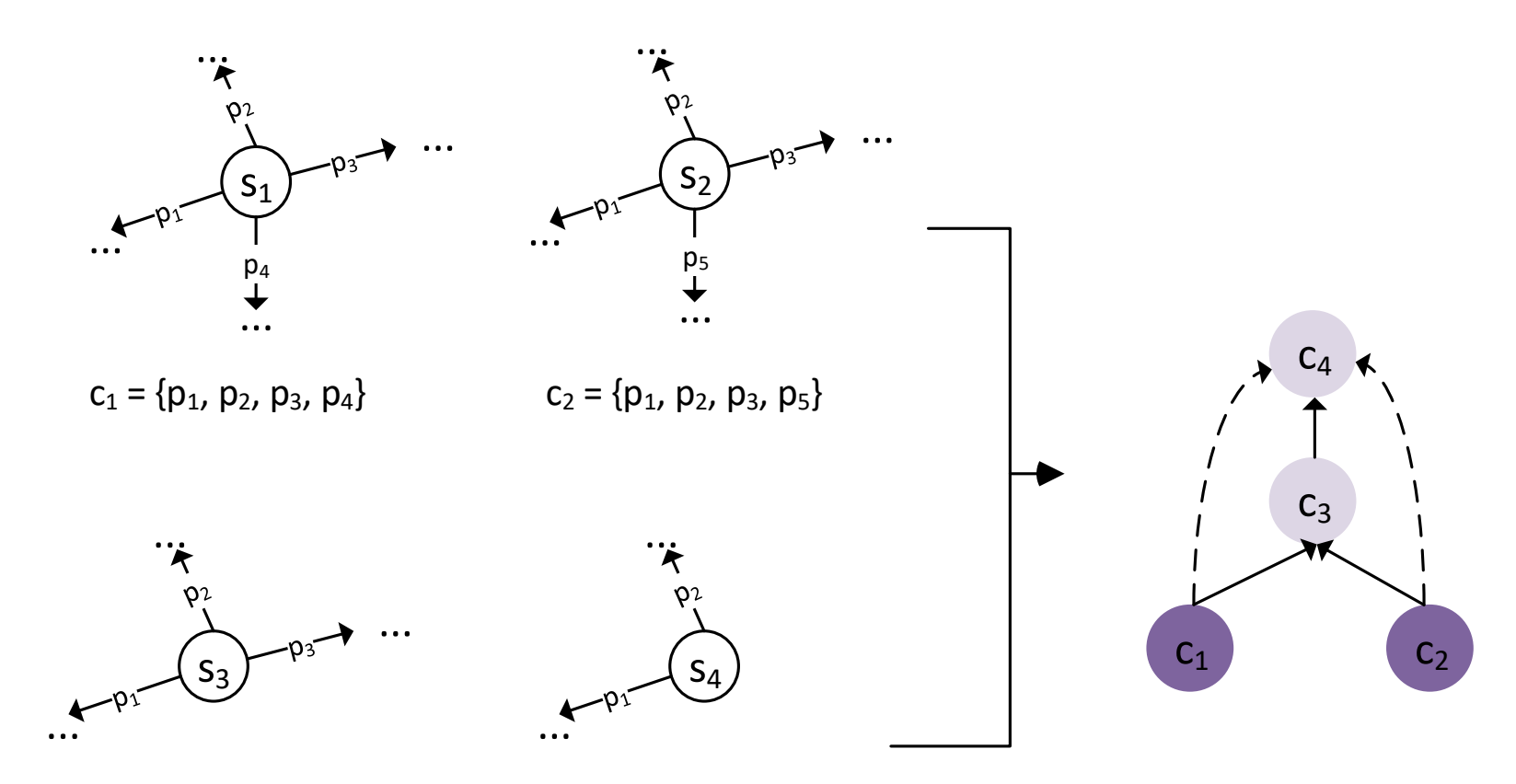

 $c_3 = {p_1, p_2, p_3}$   $c_4 = {p_1, p_2}$ 

#### Approach - Example

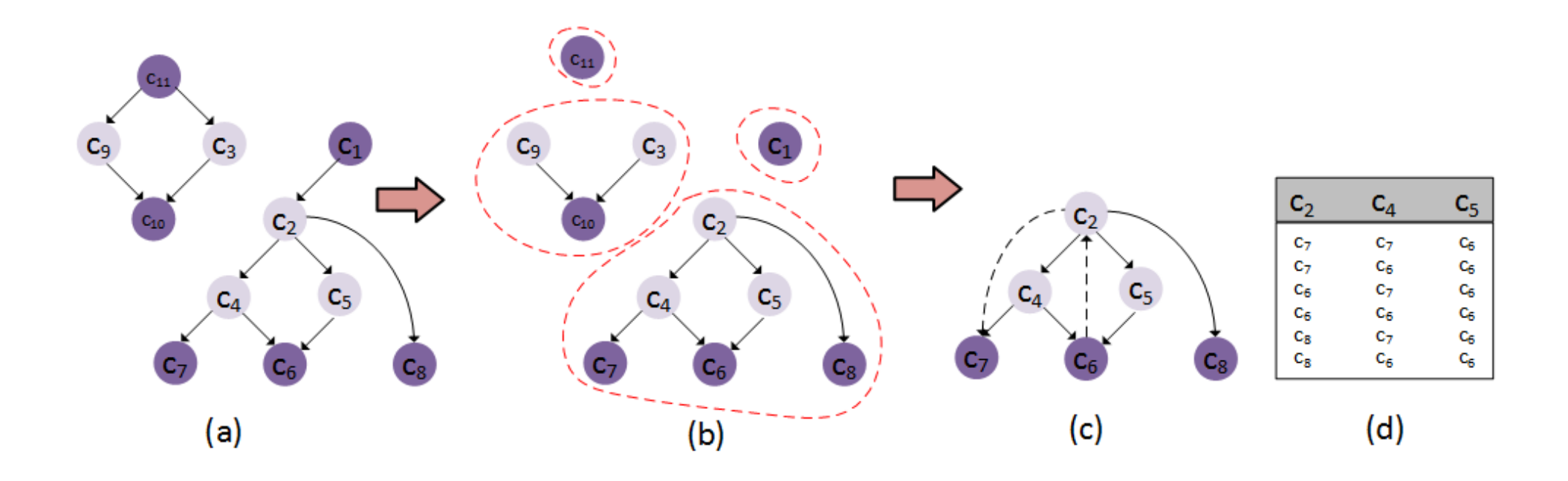

# Approach – Loading and Merging

- $\rightarrow$  Finding the optimal solution is equivalent to enumerating all possible sub-graphs -> *exponential*
- › Greedy approximation
	- › At each step, merge parent CS and dense child CS that minimize objective cost function
	- $\rightarrow$  Cost function minimizes the number of NULL values introduced by the merge
- › Tuning of *m* parameter

# Approach – Querying

› Parse incoming SPARQL queries

- › Identify query CSs that match merged CSs in the dataset
- › Rewrite query as an SQL statement with UNIONs between matched CSs
- › In case of SO/OS joins, prune off CSs that are not linked
- › Pass final query to relational optimizer
- › Build and output results

### Implementation & Evaluation (Loading)

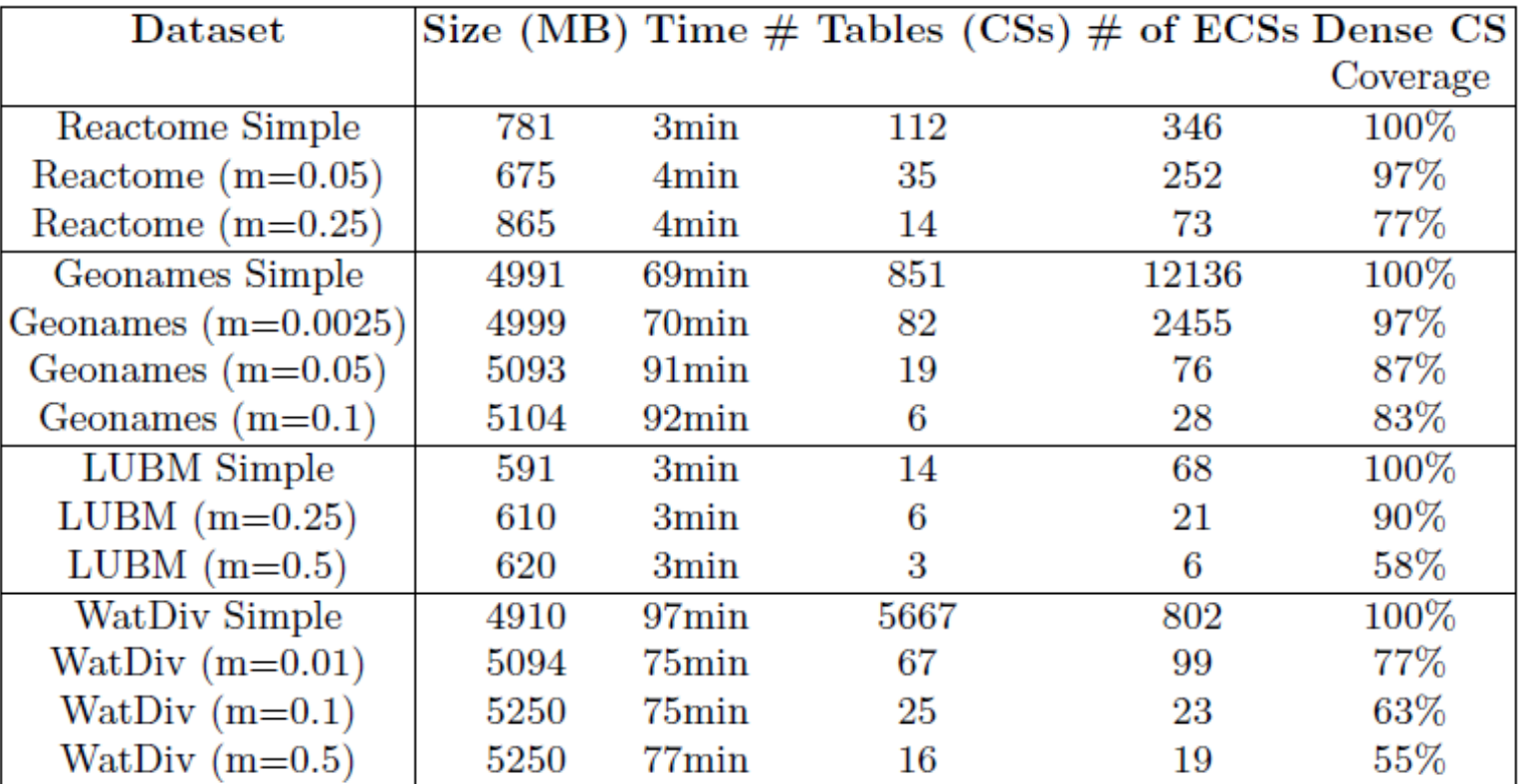

# Implementation & Evaluation (Querying)

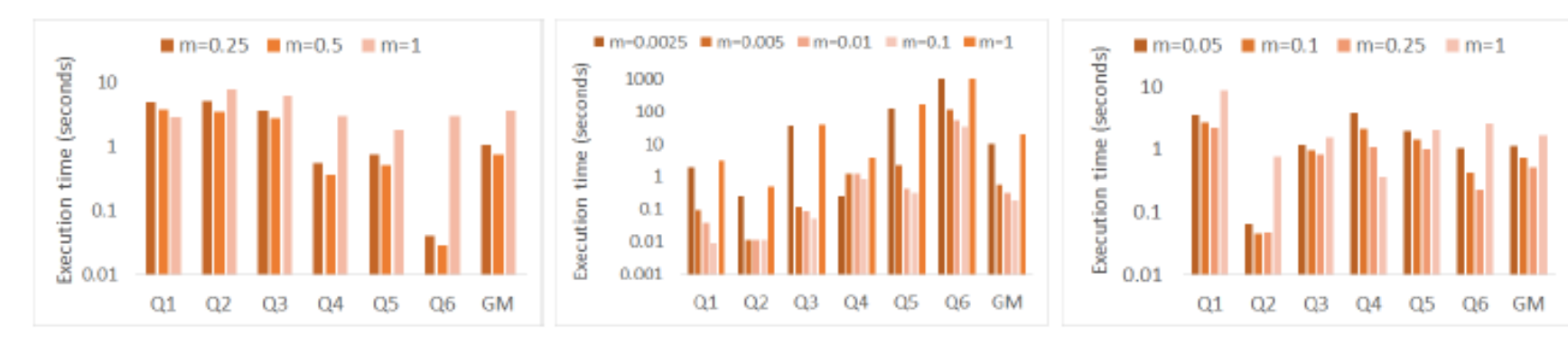

Execution time (sec- (b) Execution time (sec- (c) Execution time (sec-(a) onds) for LUBM onds) for Geonames onds) for Reactome

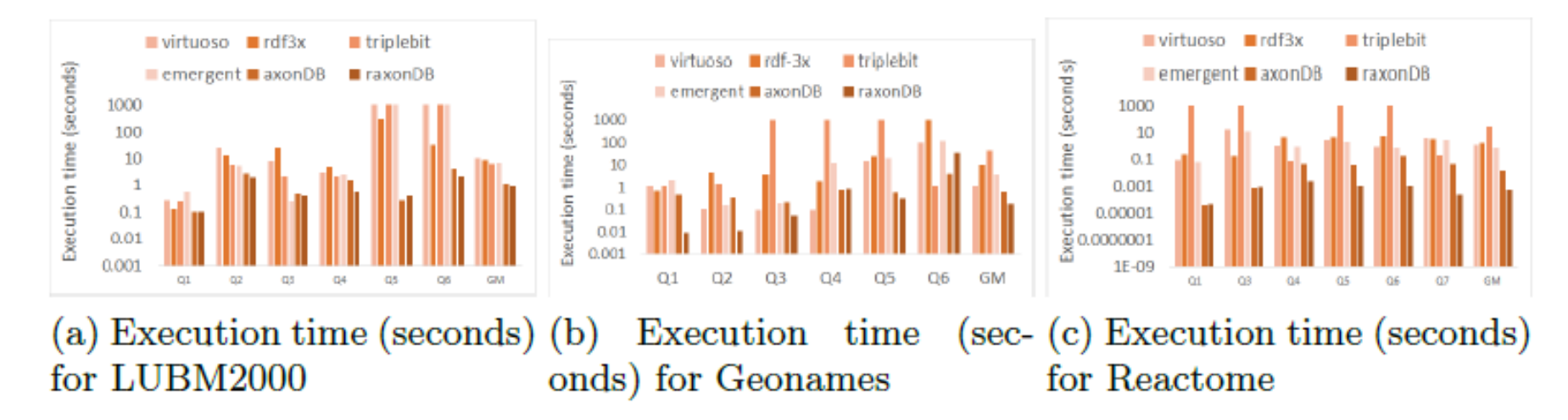

### Future Work

- › Distributed version of *raxonDB*
	- › CS-based partitioning scheme
	- › Distributed query processing
- › Refined cost function
- › Different ways of defining density

# Thank you

{m.meimaris, gpapas}@athenarc.gr, pvassil@cs.uoi.gr <https://github.com/mmeimaris/raxonDB> <https://visualfacts.imsi.athenarc.gr/>

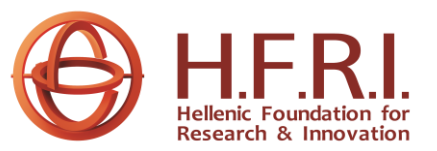

This research is funded by the project [VisualFacts](https://visualfacts.imsi.athenarc.gr/) (#1614) - 1st Call of the Hellenic Foundation for Research and Innovation Research Projects for the support of post-doctoral researchers.